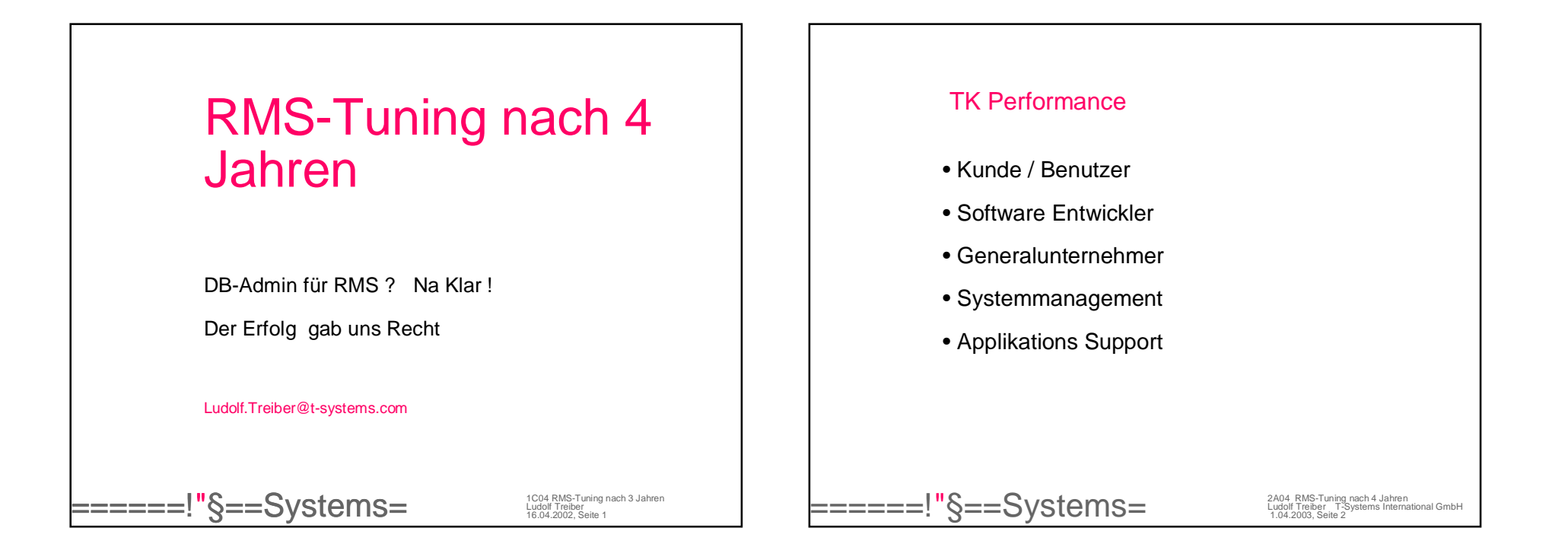

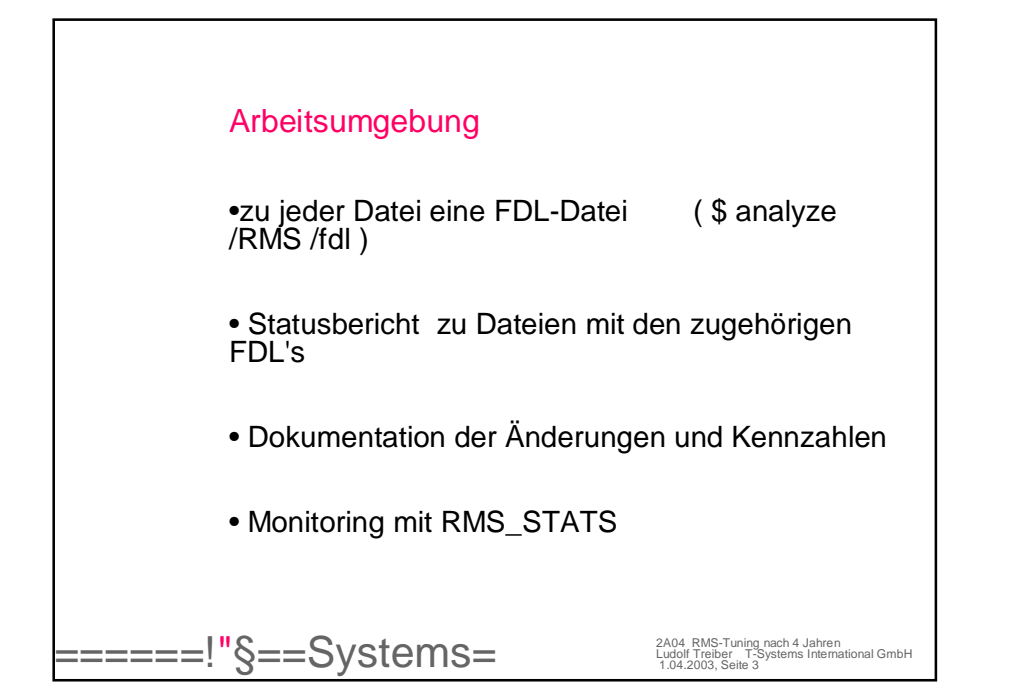

Vorgaben , die ich mir gestellt habe

Nur VMS Software

Optisch schnell erfassbar

Möglichst nur Ausnahmen anzeigen

1 Zeile pro Datei (\$difference)

 $\texttt{=}\texttt{=}\texttt{=}\texttt{}\text{"}\S\texttt{=}\text{S}$ ystems $\texttt{12}\text{N}$ 

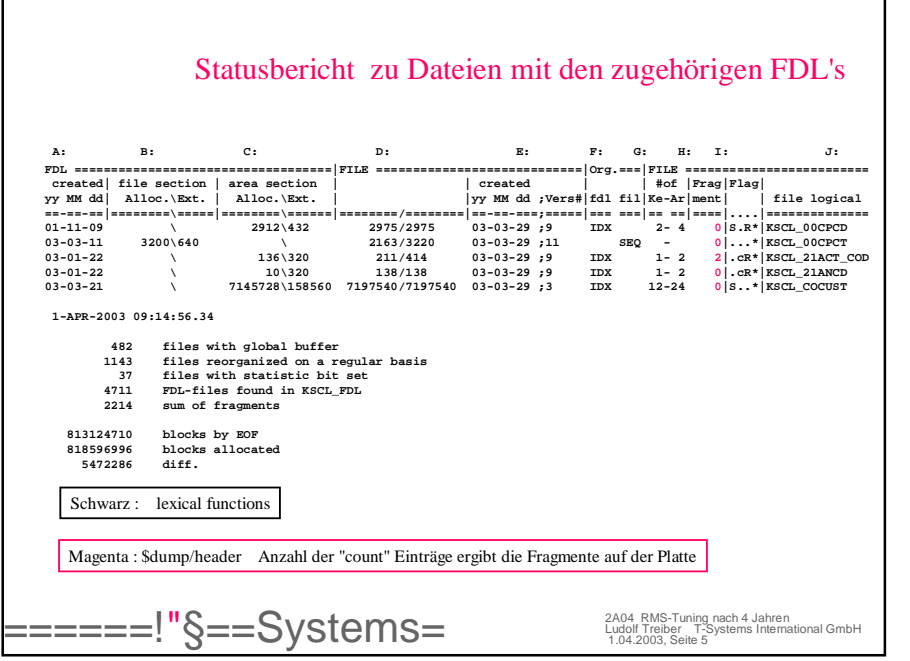

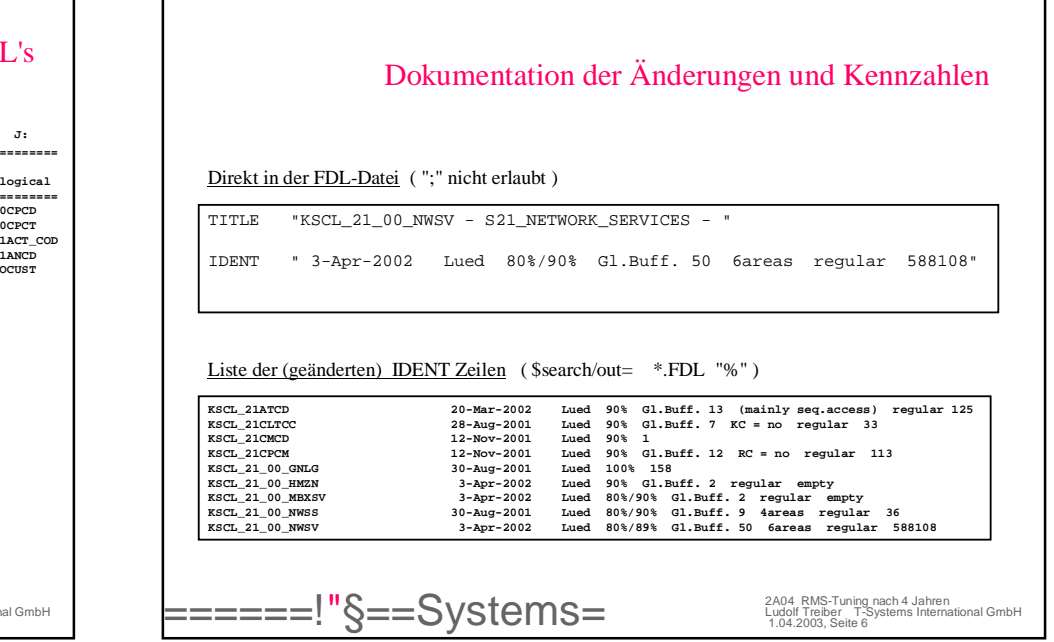

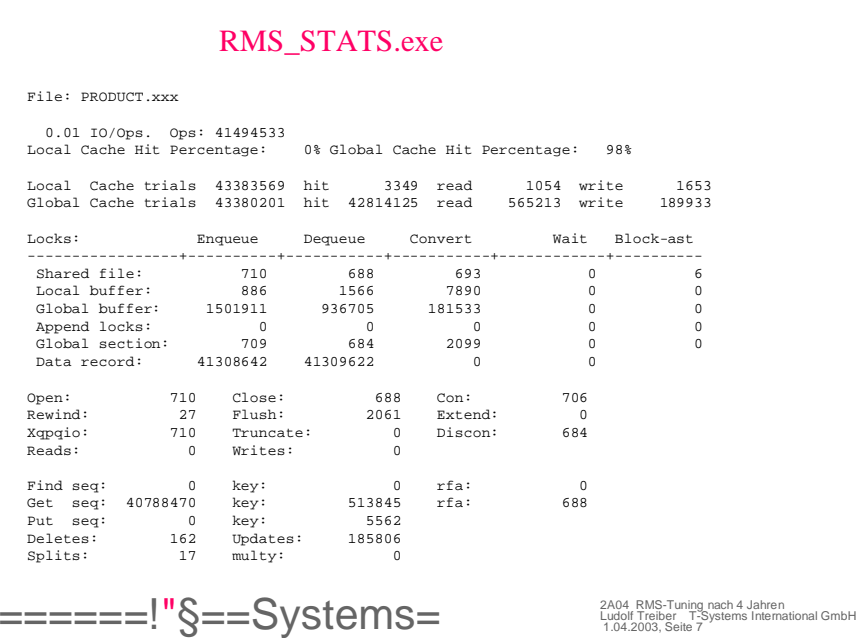

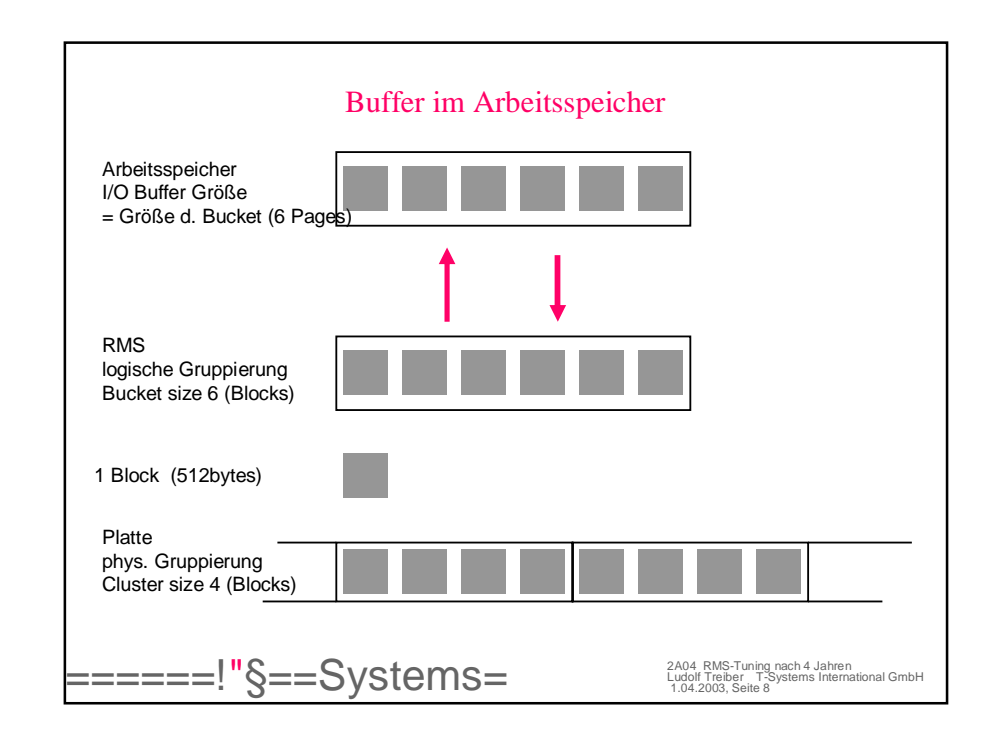

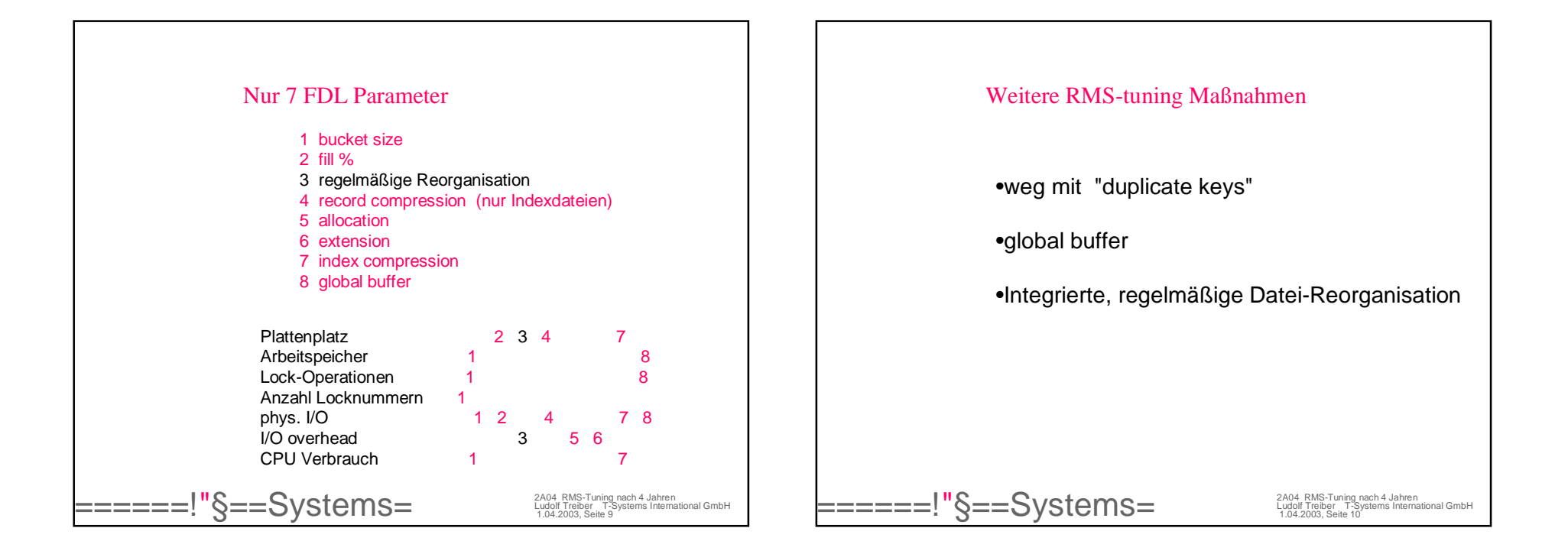

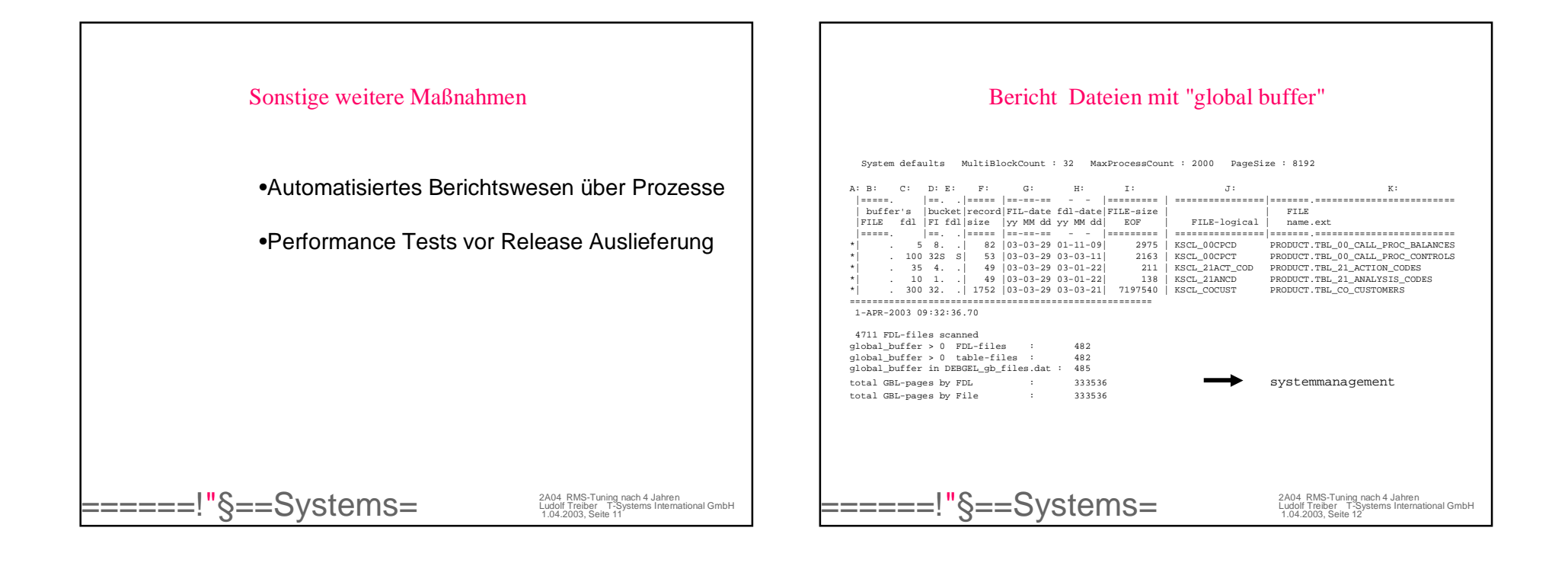

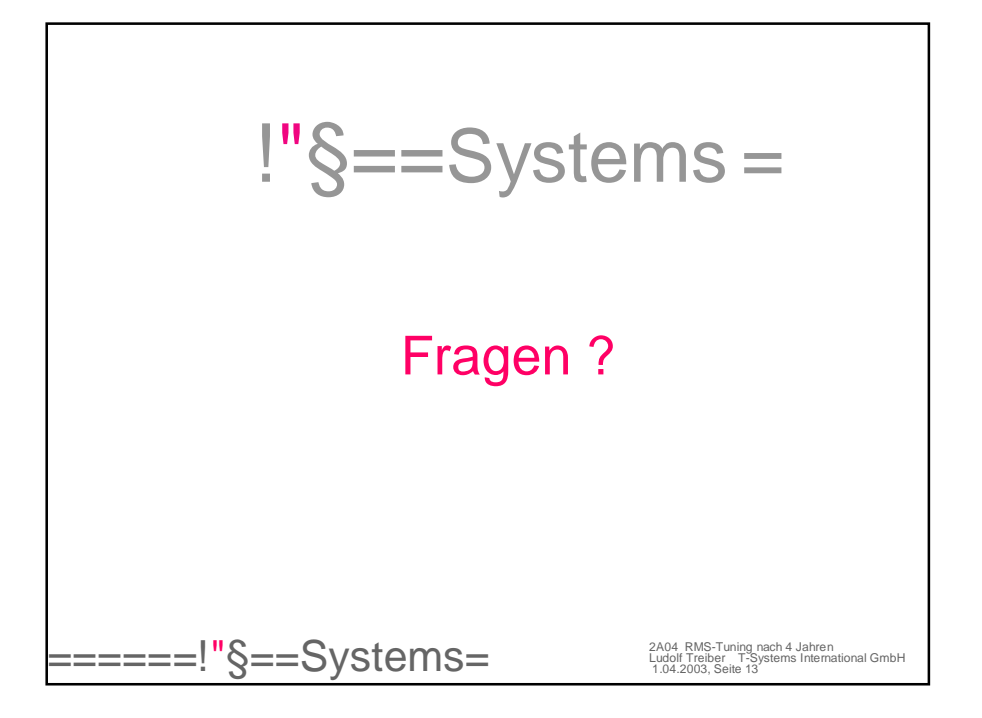